## **Users linux**

## **Ajouter un groupe à un utilisateur existant :**

sudo usermod -a -G nginx www-data

From: <https://wiki.montaigu.io/>- **Alban's Wiki**

Permanent link: **<https://wiki.montaigu.io/doku.php?id=linux:users>**

Last update: **2021/04/18 22:24**

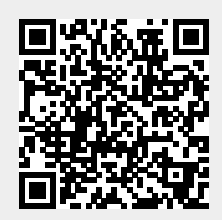